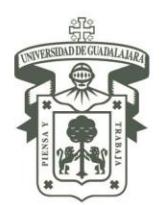

SISTEMA DE UNIVERSIDAD VIRTUAL DIRECCIÓN ACADÉMICA COORDINACIÓN DE RECURSOS INFORMATIVOS / UNIDAD DE BIBLIOTECA VIRTUAL

# **Guía para la elaboración de citas y referencias Estilo de la American Psychological Association (APA) 3ª edición en español**

La American Psychological Association es una organización científica y profesional en el campo de la psicología; se ubica en Washington, D.C.; tiene más de 150,000 miembros alrededor del mundo.

El Manual de Estilo de Publicaciones de la APA, que es utilizado por distintas disciplinas para la elaboración de trabajos escritos, ofrece:

- Criterios de composición y gramática.
- Formatos apropiados para datos estadísticos, figuras y tablas.
- Estándares esenciales de escritura para referenciar.
- Cómo ordenar la lista de referencias o al final de un documento académico, oficial, tesis, literario, etc.

### **Utilidad de las citas y referencias en un escrito.**

- Documentan el proyecto de investigación.
- Proporcionan la información necesaria para identificar cada fuente informativa utilizada.
- Facilitan la localización de las fuentes informativas.
- Permiten la utilización posterior de las fuentes informativas.
- Otorgan crédito al autor original.
- Evitan el plagio.

#### **Conceptos básicos.**

- *Cita:* Mención textual que se realiza de un escrito ajeno, a fin de fundamentar o dar mayor peso a los argumentos presentados.
- *Referencia:* Indicación en un texto o escrito de la(s) obra(s) utilizada(s) o consultadas(s) para obtener la información que le sustenta.
- *Parafraseo:* Sintetizar o resumir un pasaje, o redisponer el orden de una oración y cambiar algunas de las palabras.
- *Plagio:* Copiar en lo sustancial obras o textos ajenos, presentándolos como propios. Violar las leyes de propiedad intelectual, editando obras sin consentimiento de los autores.

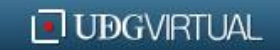

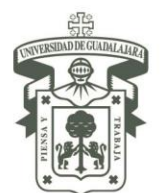

SISTEMA DE UNIVERSIDAD VIRTUAL DIRECCIÓN ACADÉMICA COORDINACIÓN DE RECURSOS INFORMATIVOS / UNIDAD DE BIBLIOTECA VIRTUAL

# **Utilización de citas.**

*Al citar:* proporcionar el autor, el año y la página específica del texto citado, e incluir la referencia completa en la lista de referencias al final del documento.<sup>1</sup>

# *Ejemplos:*

- 1. … dice "cita corta" (Flores Sánchez, 2008, p. 20)
- 2. Castillo Solorio (2008) dice "cita corta" (p. 63)
- 3. Álvarez Morán (2003) dice lo siguiente:

Cita larga sin comillas (p. 115).

*Cita textual corta:* menos de 40 palabras, se incorpora en el texto y se encierra entre dobles comillas.

# *Ejemplo:*

 $\overline{\phantom{a}}$ 

Se dice que "cuando un componente metafísico de una teoría entra en conflicto con una idea metafísica externa, la eliminación del primero puede debilitar su comprobabilidad" (Arroyo, 1999, p. 33).

*Cita mayor de 40 palabras (bloque):* desplegar en un bloque independiente de las líneas escritas y omitir comillas, comenzando en una línea diferente, con sangría de cinco espacios del margen izquierdo, a doble espacio. Si hay más de un párrafo, sangrar la primera línea de cada uno con cinco espacios a partir del margen de la cita. $2$ 

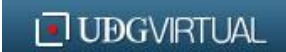

<sup>1</sup> La cita debe ser fiel, seguir las palabras, ortografía y puntuación interior de la fuente, aún si presenta incorrecciones. Si alguna falta de ortografía, puntuación o gramática puede confundir al lector, inserte la palabra *sic*, en cursivas y entre corchetes inmediatamente después del error en la cita: fármacos mareantes [*sic*]…

 $2$  La política de APA permite el uso de hasta 500 palabras de un texto de una revista científica de la que se atribuye la propiedad literaria sin permiso explícito. Los requisitos para obtener la autorización para citar material como propiedad literaria varían de un poseedor a otro.

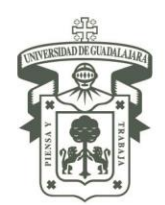

SISTEMA DE UNIVERSIDAD VIRTUAL DIRECCIÓN ACADÉMICA COORDINACIÓN DE RECURSOS INFORMATIVOS / UNIDAD DE BIBLIOTECA VIRTUAL

# *Ejemplo:*

Arroyo (1999) dice lo siguiente:

Cuando un componente metafísico de una teoría entra en conflicto con una idea

metafísica externa, la eliminación del primero puede debilitar su comprobabilidad.

En las Relaciones Internacionales – dice Spegele – no solamente los criterios

sintácticos pueden eliminar las ideas oscurantistas y el avance de los programas, como

supone el falsacionismo (p. 33).

*Comillas dobles y sencillas en el texto:* se utilizan comillas dobles para citar en el texto. Se usarán comillas sencillas dentro de las dobles para resaltar lo que, en la fuente original, se encuentra entre comillas dobles.

*Comillas dobles en citas en bloque:* utilizadas para encerrar cualquier texto citado dentro de la cita en bloque.

# *Cambios en la fuente original que no requieren explicación:*

- La primera letra de la primera palabra citada puede cambiarse a mayúscula o minúscula.
- El signo de puntuación que finaliza la oración puede cambiarse para adecuar la sintaxis.
- Las comillas sencillas pueden cambiarse por dobles y viceversa.

# *Cambios en la fuente original que requieren explicación:*

- Omitir material: se usarán puntos suspensivos (…) dentro de la oración. No usar puntos suspensivos al principio ni al final de la cita, a menos que, con el fin de prevenir interpretaciones erróneas, se necesite enfatizar que la cita comienza o finaliza en medio de la oración.
- Insertar material: usar corchetes para encerrar el material (adicional o explicaciones) insertado en una cita por una persona que no es su autor original.

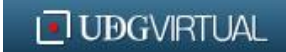

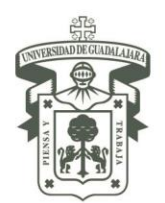

SISTEMA DE UNIVERSIDAD VIRTUAL DIRECCIÓN ACADÉMICA COORDINACIÓN DE RECURSOS INFORMATIVOS / UNIDAD DE BIBLIOTECA VIRTUAL

 Añadir énfasis: si se desea enfatizar una palabra o palabras en una cita, se anotarán en cursivas aquéllas. Inmediatamente después de las palabras en cursivas, se insertará entre corchetes las palabras [cursivas añadidas].

# *Para citas de documentos electrónicos (sin paginación):*

 Si los números de párrafo son visibles, se utilizarán en lugar de los números de página. Se empleará el símbolo ¶ o la abreviatura "párr."

*Ejemplo:* Como Ramírez Hernández dijo (2008, ¶ 5), "cita corta".

 Si hay encabezados en el documento y no son visibles los números de página y/o de párrafo, se citará el encabezado y el número de párrafo que le sigue para orientar al lector en la localización del material citado.

*Ejemplo:* "cita corta" (Danell Juárez, 2010, sección de conclusiones, ¶ 2).

 En algunos casos, podría ser necesario omitir por completo la localización de la referencia, como en el caso de que no sean visibles los números de página o párrafo y no se proporcionen encabezados o su empleo sea confuso.<sup>3</sup>

# *Puntuación:*

 $\overline{\phantom{a}}$ 

La puntuación de las fuentes citadas será diferente dependiendo de si la cita o el texto citado está dentro de una oración o en el texto:

 En medio de una oración: finalizar el pasaje con comillas, citar entre paréntesis las fuentes inmediatamente después de las comillas y continuar la oración. No usar otra puntuación a menos que el sentido de la oración lo requiera.

*Ejemplo:* Ella afirmó "cita corta" (Ceballos Pérez, 2009, p. 86), pero no aclaró…

 Al final de una oración: encerrar entre comillas el pasaje citado, anotar entre paréntesis la fuente inmediatamente después de las comillas y finalizar con punto u otro signo de puntuación fuera del paréntesis final.

*Ejemplo:* Se dice que "cita corta" (Gamboa Venegas, 2002, p. 19).

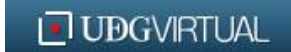

<sup>3</sup> Cuando se parafrasea o se hace referencia a una idea contenida en otro trabajo, los autores no requieren proporcionar una referencia de localización.

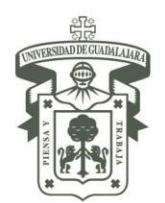

COORDINACIÓN DE RECURSOS INFORMATIVOS / UNIDAD DE BIBLIOTECA VIRTUAL

 Al final de una cita en bloque: citar la fuente correspondiente entre paréntesis después de la marca de puntuación final.

*Ejemplo:* cita en bloque. (Cadena Méndez, 2000, p. 527).

# *Parafrasear:*

Cada vez que se parafrasea a un autor es necesario incluir el crédito correspondiente en el texto.

# *Ejemplo:*

Como se estableció en el libro Metodología de la Investigación de Hernández Sampieri (2010), *paráfrasis*.

### *Trabajo por múltiples autores:*

- Dos autores: citar ambos nombres cada vez que se presenten la referencia dentro del texto.
- De tres a cinco autores: citarlos todos la primera vez en el texto; en citas subsecuentes, incluir únicamente apellido del primer autor, seguido del término *et al.* (sin cursivas y con punto después *al*) y el año entre paréntesis (para la segunda cita en párrafo, para las siguientes eliminar el año).

# *Ejemplo:*

Primera cita – Gómez Fierro, Gutiérrez Quintero y Medina Aceves (1998) indicaron que… Segunda cita – Gómez Fierro et al. (1998) presentaron una gráfica… Citas subsecuentes – Gómez Fierro et al. encontraron que…

 Seis o más autores: cite únicamente el apellido del primero, seguido por et al. (sin cursivas y con punto después *al*) y el año entre paréntesis para todas las citas (primera y subsecuentes).

#### *Trabajo por autores corporativos:*

 Escribir los nombres completos cada vez que se citen por primera vez; las subsecuentes citas pueden contenerlo abreviado.

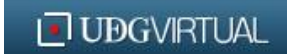

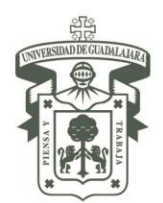

SISTEMA DE UNIVERSIDAD VIRTUAL DIRECCIÓN ACADÉMICA COORDINACIÓN DE RECURSOS INFORMATIVOS / UNIDAD DE BIBLIOTECA VIRTUAL

*Ejemplo:* Primera cita – (Instituto Mexicano del Seguro Social [IMSS], 2000). Segunda cita – (IMSS, 2000)

 Excepción: si el nombre es corto o la abreviatura no es entendible, escriba el nombre completo cada vez que se presente.

# *Trabajo sin autor o anónimo:*

 Sin autor: Utilizar comillas dobles en torno del título (obra completa, capítulo o artículo, dependiendo de la entrada de la referencia), incluyendo el año, entre paréntesis.

*Ejemplo:* Cita ("Poesía en los rincones", 2008).

Anónimo: Enunciar la palabra *Anónimo* seguida del año.

*Ejemplo:* Cita (Anónimo, 2008).

# **Construcción de referencias.<sup>4</sup>**

#### *Publicaciones no periódicas.*

Las publicaciones no periódicas incluyen los libros, obras de referencia, capítulos de libros, folletos, manuales, tesis, medios audiovisuales y otros.

*Publicaciones no periódicas con un autor:*

Apellido(s) del autor, coma, primera letra del nombre(s), punto, entre paréntesis año publicación, punto, título del libro en cursiva con la primera letra mayúscula, entre paréntesis número de edición<sup>5</sup>, punto, lugar de publicación, dos puntos, editorial, punto.

 $\overline{a}$ 

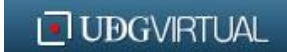

<sup>4</sup> Las referencias se incorporan al final de los trabajos escritos y sirven para documentar y proporcionar la información necesaria para identificar y localizar cada fuente. Se deben incluir aquellas fuentes que se utilizaron en la investigación y preparación del texto, además de los trabajos que sirvieron de fundamento o que son útiles para una lectura posterior. Debido a que una de las principales finalidades de citar y referenciar es facilitar que los lectores localicen y utilicen las fuentes, los datos de las mismas deben estar correctos y completos.

<sup>&</sup>lt;sup>5</sup> Se menciona sólo a partir de la segunda edición. Cuando una referencia no indica el número de edición de la obra, se dará por entendido que se trata de la primera edición.

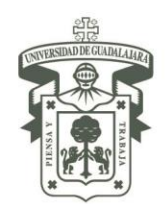

SISTEMA DE UNIVERSIDAD VIRTUAL DIRECCIÓN ACADÉMICA COORDINACIÓN DE RECURSOS INFORMATIVOS / UNIDAD DE BIBLIOTECA VIRTUAL

# *Ejemplo:*

- Wiles, K. (1988). *Técnicas de supervisión para mejorar escuelas* (3ª ed.). México: Editorial Trillas.
- *Publicaciones no periódicas que tienen de dos a siete autores:*

Entre los autores se pone una coma. Antes del último se escribe *y*.

*Ejemplo:*

- Rincón Arce, A., Villa Guzmán, L., y Martínez Escudero, L. M. (1996). *ABC de química: Tercer grado de secundaria.* México: Editorial Grupo Herrero.
- *Publicaciones no periódicas que tienen más siete autores:*

Se incluyen los nombres de los seis primeros autores, puntos suspensivos y el nombre del último autor.

*Ejemplo:*

- Morán González, A., Juárez Gallegos, D., Lazcano Sánchez, R., Solorio Canela, B., Pérez Hernández, A., Flores Islas, E.… Cortés Macías, I. (1974). *La materia inanimada.* México: Editorial La Rueda Cartonera.
- *Publicaciones no periódicas con autor institucional (si se considera como autor a una asociación, dependencia gubernamental, corporación, etc.):*

Se escribe completo (sin abreviaciones) el nombre del autor institucional.

*Ejemplo:*

Instituto de Investigaciones Jurídicas. (1997). *VI jornadas lascasianas: La problemática del racismo en los umbrales del siglo XXI*. México: UNAM.

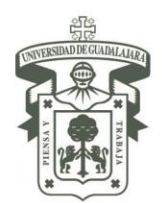

SISTEMA DE UNIVERSIDAD VIRTUAL DIRECCIÓN ACADÉMICA COORDINACIÓN DE RECURSOS INFORMATIVOS / UNIDAD DE BIBLIOTECA VIRTUAL

*Publicaciones no periódicas con editor:*

Se añade la abreviatura "Ed," ó "Eds." entre paréntesis, después del nombre del último de los editores.

*Ejemplo:*

- De la Garza, E. (Ed.). (1998). *Modelos de industrialización en México*. México: Universidad Autónoma Metropolitana.
- *Publicaciones no periódicas sin autor*

Se desplaza el título hacia la posición del autor.

*Ejemplo:*

*Capítulo o artículo de publicaciones no periódicas:*

Apellido(s) del autor, coma, primera letra del nombre(s), punto, entre paréntesis año publicación, punto, título del capítulo, punto, la palabra *En*, inicial del nombre del editor(es), apellido del editor (es), la abreviatura "Ed," ó "Eds." entre paréntesis, coma, título del libro en cursiva, entre paréntesis las páginas del capítulo consultado (usando *p.* si es una página o *pp.* si son más páginas), punto, lugar de publicación, dos puntos, editorial, punto.

*Ejemplo:*

- Cochrane, R. (1992). Incidencia de la depresión en hombres y mujeres. En J. Álvaro, J. Torregosa y A. Garrido, (Eds*.*), *Influencias sociales y psicológicas en la salud mental* (pp. 49-72). España: Siglo XXI Editores.
- *Artículo sin autor de una publicación no periódica sin autor:*

Nombre del artículo, punto, entre paréntesis año de publicación, punto, la palabra *En*, título del libro en cursivas, entre paréntesis las páginas consultadas, punto, lugar de publicación, dos puntos, editorial, punto.

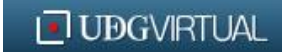

*Publication manual of the American Psychological Asocciation* (4ª ed.). (1994). Washintong, DC: American Psychological Asocciation.

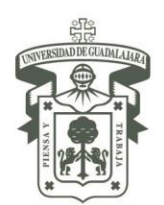

SISTEMA DE UNIVERSIDAD VIRTUAL DIRECCIÓN ACADÉMICA COORDINACIÓN DE RECURSOS INFORMATIVOS / UNIDAD DE BIBLIOTECA VIRTUAL

# *Ejemplo:*

- Los fascinantes sueños. (1991). En *Los porqués de la mente humana* (p. 102). México: Reader's Digest.
- *Enciclopedias y diccionarios:*

Autor(es) punto, año entre paréntesis, punto, tema, punto, En título de la obra (en cursivas), abre paréntesis y escribe número de volumen, coma, p. o pp. y los números de página, según las que comprenda el tema consultado, cierra paréntesis, punto, lugar de publicación, dos puntos, editorial, punto.

# *Ejemplo:*

Bergmann, P. G. (1993). Relativity. En *The new\_encyclopaedia Britannica* (Vol. 26, pp. 501-508). Chicago, IL. EE. UU.: Encyclopaedia Britannica.

# *Cinta cinematográfica:*

Proporcione el nombre(s) y, entre paréntesis, la función del creador o colaboradores principales (el productor, el director o ambos). Seguido de un punto, el año entre paréntesis, punto, título original de la película en cursivas, identifique el trabajo como una cinta cinematográfica entre corchetes, punto, país de origen de la cinta (donde se hizo y exhibió inicialmente), dos puntos, nombre del estudio cinematográfico.

# *Ejemplo:*

 $\overline{\phantom{a}}$ 

Scorsese, M. (Productor) &<sup>6</sup> Lonergan, K. (Guionista/Director). (2000). *You can count on me* [Cinta cinematográfica]. EE.UU.: Paramount Pictures.

# *Programas de televisión:*

Proporcione el nombre(s) del productor ejecutivo entre paréntesis (Productor ejecutivo), punto, entre paréntesis fecha en que se obtuvo (año, día y mes), punto, en cursivas el título del programa, entre corchetes la leyenda por el tipo de programa, punto, ciudad, estado, país donde se transmite, dos puntos, nombre del estudio.

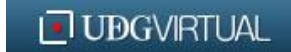

<sup>6</sup> Si se publica en inglés, debe utilizarse el signo "&" para enlistar al último autor o colaborador. En español es aceptada la letra "*y".*

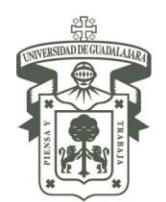

SISTEMA DE UNIVERSIDAD VIRTUAL DIRECCIÓN ACADÉMICA COORDINACIÓN DE RECURSOS INFORMATIVOS / UNIDAD DE BIBLIOTECA VIRTUAL

# *Ejemplo de cadena de televisión:*

Crystal, L. (Productor ejecutivo). (1993, 11 de octubre). *The MacNeil/Lehrer news hour*  [Transmisión por cadena de televisión]. Nueva York y Washington, DC, EE.UU.: Public Broadcasting Service.

# *Ejemplo de series de televisión:*

Miller, R. (Productor). (1989). *The mind* [Serie de televisión]. Nueva York, EE.UU.: WNET.

# *Otros medios:*

Para algunas fuentes será necesario agregar una notación especial, se encierra entre corchetes la descripción de la modalidad de la obra (después de cualquier información entre paréntesis posterior al título de la obra), si la descripción es necesaria para la identificación y localización. En el caso de folleto [Folleto], disco compacto [CD], trabajo en red [Trabajo en red], software de computadora [Software de computadora], posteriormente, lugar de publicación y editorial, organismo, institución, etc., que respalda dicha publicación.

# *Ejemplo de disco compacto:*

Instituto Nacional de Estadística Geografía e Informática. (2001). *Resultados definitivos. Censo de Población y Vivienda 2000* [CD]. Aguascalientes: INEGI.

# *Publicaciones periódicas.*

Las publicaciones periódicas son aquellas que se publican a intervalos regulares (diario, semanal, mensual, semestral, etc.), tales como: periódicos, revistas, boletines, etc.

# *Revistas y boletines:*

Autor del artículo, punto, entre paréntesis fecha del ejemplar (comenzando por el año) punto, nombre del artículo, punto, nombre de la revista en cursivas, coma, número la revista en cursivas, coma, número de la(s) pagina(s) consultada(s), punto.

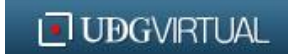

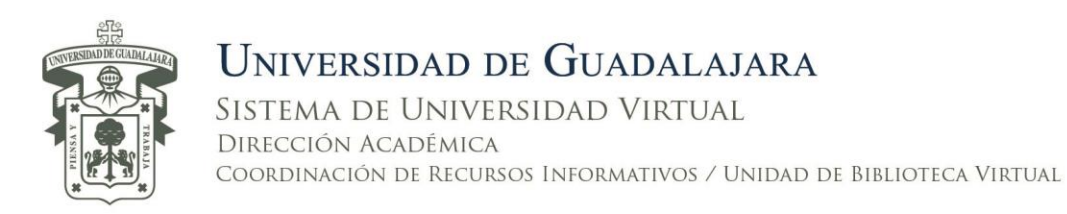

### *Ejemplo de artículo de revista impresa:*

Murr, A. (1994, 10 de noviembre). The high cost of defense. *Newsweek, 14*, 70-74.

#### *Periódicos:*

Antecede la letra p. (o pp.) al número de página(s). Además, incorpore (si es el caso) la sección del periódico de donde se obtuvo la información. Si no aparece el autor, simplemente desplace el título hacia la posición del autor.

#### *Ejemplo con autor:*

Ramírez, T. (2003, 30 de junio). En México se avanza para dejar atrás la impunidad: López Obrador. *La Jornada*, pp. 1, 6.

#### *Ejemplo sin autor:*

Un nuevo concepto de vehículos en dos versiones. (1999, Septiembre 14). *La Jornada*, p. 27.

#### *Medios electrónicos.*

*Artículos de revistas en Internet sin DOI, duplicados de una revista impresa: 7*

Duplicados exactos de versiones impresas que no contienen análisis ni datos adicionales.

Autor del artículo, punto, fecha entre paréntesis, punto, nombre del artículo, la frase Versión electrónica entre corchetes, coma, nombre de la revista en cursivas, coma, número la revista en cursivas, coma, número de la(s) pagina(s) consultada(s), punto, la frase Recuperado de, dirección electrónica.

#### *Ejemplo:*

 $\overline{\phantom{a}}$ 

Knapp,, G. (2001, marzo). Reglas de selección de recursos informativos [Versión electrónica], *Revista de Investigación Bibliográfica, 5*, 117-123. Recuperado de <http://jbr.org/articles.html>

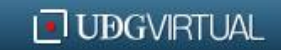

 $<sup>7</sup>$  Si las formas impresa y electrónica del material son iguales, es preferible citar la primera.</sup>

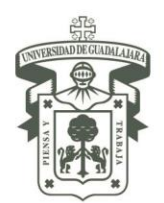

SISTEMA DE UNIVERSIDAD VIRTUAL DIRECCIÓN ACADÉMICA COORDINACIÓN DE RECURSOS INFORMATIVOS / UNIDAD DE BIBLIOTECA VIRTUAL

# *Artículos de revistas electrónica con DOI:<sup>8</sup>*

Misma sintaxis que el ejemplo anterior, pero eliminando la frase Recuperado de y la dirección electrónica, y agregando el DOI con el formato *doi:xxxxxx*.

### *Ejemplo:*

- Herbst-Damm, K. L. & Kulik, J. A. (2005). Volunteer support, marital status, and the survival times of terminally ill patients. *Health Psychology,* 24, 225-229. doi: 10.1037/0278- 6133.24.2.225
- *Documentos monográficos o no periódicos de Internet:*

Autor, coma, año de publicación entre paréntesis (o s.f. si no tiene fecha), título del trabajo en cursivas, punto, Recuperado de, dirección URL de la fuente informativa.

### *Ejemplo:*

- American Library Association. (2000). *Reporte final del Comité Presidencial de la American Library Association sobre alfabetización informativa.* Recuperado de [http://bivir.uacj.mx/dhi/DoctosNacioInter/Reporte\\_ALA.pdf](http://bivir.uacj.mx/dhi/DoctosNacioInter/Reporte_ALA.pdf)
- *Bases de datos:*

 $\overline{a}$ 

Siga el formato apropiado para el trabajo recuperado (ya sea libro, revista, periódico, etc.) y agregue un enunciado donde se especifique el nombre propio de la base de datos y, entre paréntesis, el número de acceso o de solicitud.

*Ejemplo de artículo de publicación periódica en base de datos:*

Rivera Urrutia, E. (2006). Concepto y problemas de la construcción del gobierno electrónico: Una revisión de la literatura. *Gestión y política pública, 15*(2), 259-305. De la base de datos Business Source Complete. (Número de acceso 33941902).

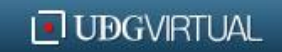

<sup>8</sup> DOI: Identificador de Objeto Digital. Fue desarrollado por un grupo de editores internacionales con la finalidad de proporcionar los medios de identificación continua para manejar la información en las redes digitales. Constituye un identificador único de documento que permite a los lectores acceder al contenido de cada referencia sin importar dónde esté.

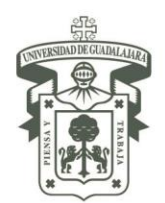

SISTEMA DE UNIVERSIDAD VIRTUAL DIRECCIÓN ACADÉMICA COORDINACIÓN DE RECURSOS INFORMATIVOS / UNIDAD DE BIBLIOTECA VIRTUAL

### *Video en YouTube:*

Nombre de la persona o institución que publica el video, punto, fecha de publicación entre paréntesis, punto, título del video en cursivas, Archivo de video entre corchetes sin cursivas, punto, Recuperado de, dirección URL de la fuente informativa.

### *Ejemplo:*

Vampirel.al. (2015, 14 de agosto). *Calentamiento global, se muere la Tierra* [Archivo de video]. Recuperado de <https://www.youtube.com/watch?v=Dy2hYcImbOM>

 *Otros datos electrónicos: mensajes de correo electrónico, discusiones electrónicas en grupo o chat, foros y otras comunidades en línea.*

Apellido del autor, coma, iniciales del nombre propio, punto, fecha del mensaje completa entre paréntesis, punto, asunto del mensaje (no en cursiva), descripción del mensaje entre corchetes inmediatamente después del asunto, punto, Recuperado de, URL de la fuente donde se publicó el mensaje.

# *Ejemplo de mensaje en un blog:*

Biblioteca UDGVirtual. (12 de septiembre de 2013). Burbujas de lectura: "La apelación", de John Grisham [Mensaje en un blog]. Recuperado de <http://momotlalkali.blogspot.mx/2013/09/burbujas-de-lectura-la-apelacion-de.html>

#### *Notas respecto a las referencias.*

- Las referencias deberán tener sangría francesa.
- Sólo los títulos de las publicaciones (periódicas, no periódicas y electrónicas) se escribirán en cursivas, a excepción de publicaciones en comunidades en línea (blogs, chat, foros, correos).
- A diferencia de la segunda edición, el Manual de estilo en su tercera edición no incluye la fecha de recuperación de documentos en la sintaxis de las referencias para medios electrónicos.

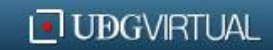

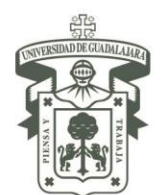

SISTEMA DE UNIVERSIDAD VIRTUAL DIRECCIÓN ACADÉMICA COORDINACIÓN DE RECURSOS INFORMATIVOS / UNIDAD DE BIBLIOTECA VIRTUAL

#### **Alfabetización de la lista de referencias.**

La lista de referencias al final de un documento académico, artículo, tesis, etc., permite dar sustento a la información presentada y proporciona los datos necesarios para facilitar la identificación y posterior localización de cada fuente informativa utilizada en el trabajo. Para ello, es necesario atender algunas sugerencias:

- Incluir sólo aquellas fuentes que se utilizaron en la investigación, si un renglón de todo un libro fue pertinente y se utilizó, deberá incluirse
- Proporcionar la información precisa y completa.
- Verificar cada referencia con cuidado contra la publicación original para evitar omisiones importantes en los títulos, los años, los números de volumen y de las páginas, editorial, lugar de publicación, dirección electrónica, etc.
- Ponga especial atención a la ortografía de los nombres propios y de las palabras en lenguas extranjeras, incluyendo acentos u otros signos especiales.

Para ordenar una lista de referencia, deben disponerse las entradas/referencias en orden alfabético por el apellido del primer autor, utilizando las siguientes reglas para los casos especiales:

- *Alfabetice letra por letra:* Brown, J. R. precede a Browning, A. R., aun cuando la *i* va antes que la *j* en el alfabeto.
- *Alfabetice los prefijos:* M', Mc y Mac literalmente, no como si todos se deletrearan *Mac.* Haga caso omiso del apóstrofe: MacArthur va antes de McAllister, y MacNeil precede a M'Carthy.
- *Alfabetice los apellidos que contienen artículos y preposiciones* (de, la, du, von, etc.) según las reglas del idioma original. Si el prefijo comúnmente es parte del apellido, alfabetice como tal: DeBase precede a De Vries.

Cuando se ordenen varios trabajos realizados por el mismo primer autor, se proporcionará el nombre de éste en la primera referencia y en las subsecuentes, y utilice las siguientes reglas para alfabetizar las entradas:

- *Referencias de un solo autor por el mismo autor*: se ordenan por el año de publicación, primero el más antiguo:
	- $\checkmark$  Hewlett, L. S. (1996).
	- $\checkmark$  Hewlett, L. S. (1999).

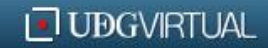

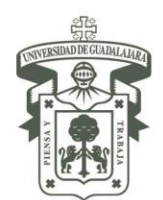

SISTEMA DE UNIVERSIDAD VIRTUAL DIRECCIÓN ACADÉMICA COORDINACIÓN DE RECURSOS INFORMATIVOS / UNIDAD DE BIBLIOTECA VIRTUAL

- *Las referencias de un solo autor preceden a las de autor múltiple*, que comienzan con el mismo apellido:
	- $\checkmark$  Alleyne, R. L. (2001).
	- $\checkmark$  Alleyne, R. L. y Evans, A. J. (1999).
- *Referencias con el mismo primer autor y segundo o tercer autores diferentes* se ordenan alfabéticamente por el apellido del segundo autor o, si éste tiene el mismo apellido, se tomará el del tercero, y así sucesivamente:
	- Gosling, J. R., Jerald, K. y Belfar, S. F. (2000).
	- $\checkmark$  Gosling, J. R. y Tevlin, D. F. (1996).
	- $\checkmark$  Hayward, D., Firsching, A. y Brown, J. (1999).
	- $\checkmark$  Hayward, D., Firsching, A. y Smigel, J. (1999).
- *Referencias con los mismos autores en la misma sucesión* se ordenan por el año de publicación, con el más antiguo en primer lugar:
	- $\checkmark$  Cabading, J. R. y Wright, K. (2000).
	- $\checkmark$  Cabading, J. R. y Wright, K. (2001).
- *Referencias con el mismo autor (o con los mismos dos o más autores en el mismo orden) con la misma fecha de publicación* se ordenan alfabéticamente por el título (excluyendo los artículos *Un [Una]* o *El [La]*) que sigue a la fecha.

Excepción: si las referencias con los mismos autores, publicadas en el mismo año, se identifican como artículos en una serie, se organizarán en la secuencia de la serie y no alfabéticamente por el título: Parte 1 y Parte 2.

- *Las letras minúsculas –a, b, c, etc.-* se colocan inmediatamente después del año, dentro del paréntesis.
	- $\checkmark$  Baheti, J. R. (2001a). Control...
	- $\checkmark$  Baheti, J. R. (2001b). Funciones de los...
- *Los trabajos realizados por diferentes autores con el mismo apellido* se ordenan alfabéticamente por la primera inicial:<sup>9</sup>
	- $\checkmark$  Mathur, A. L. y Wallston, J. (1999).
	- $\checkmark$  Mathur, S. E. y Ahlers, R. J. (1998).

 $\overline{\phantom{a}}$ 

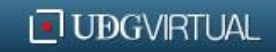

 $9$  Se incluirán las iniciales con el apellido del primer autor en las citas del texto.

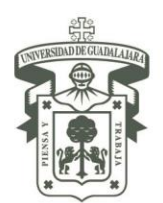

- *Cuando una referencia tenga como autor a una dependencia, asociación o institución:* alfabetice a los autores corporativos, tales como las asociaciones o dependencias gubernamentales, a partir de la primera palabra significativa del nombre. Deben utilizarse los nombres oficiales completos:
	- $\checkmark$  American Psychological Association, no APA.
	- $\checkmark$  Universidad del Guadalajara, no UDG.
	- $\checkmark$  Instituto Mexicano del Seguro Social, no IMSS.
- *Una entidad principal precede a una subdivisión:*
	- Universidad del Estado de México, Coordinación de Orientación Educativa.
	- $\checkmark$  University of Michigan, Department of Psychology.
- *En caso de un trabajo sin autor:*
	- Si, *y sólo si,* el trabajo se rubrica como "Anónimo", la entrada comienza con la palabra Anónimo completa, y dicha entrada se alfabetiza como si Anónimo fuera un nombre verdadero.
	- $\checkmark$  Si no hay autor, el título (de la obra, documento, artículo, noticia, etc.) se mueve hacia la posición del autor y la referencia se alfabetiza por la primera palabra significativa del título, es decir, omitiendo los artículos *Un [Una]* o *El [La].*

**Abreviaturas y números usados en las referencias.**

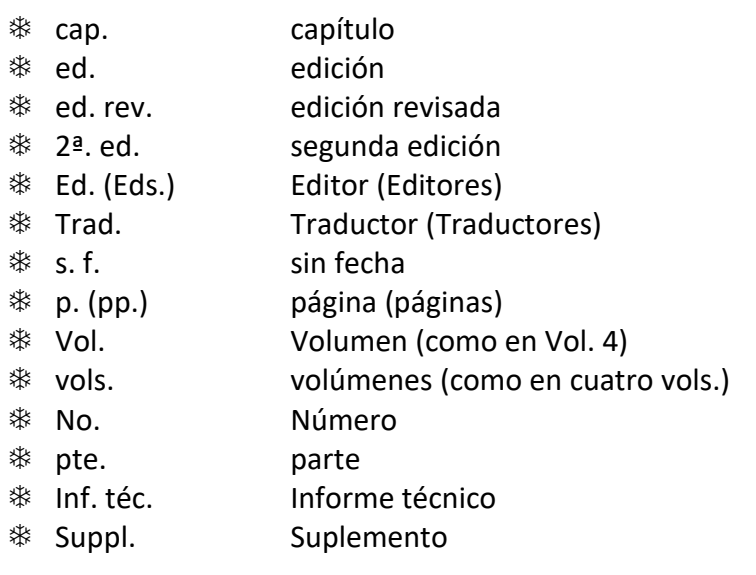

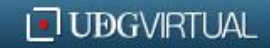

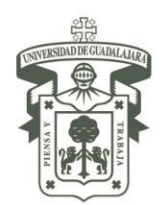

SISTEMA DE UNIVERSIDAD VIRTUAL DIRECCIÓN ACADÉMICA COORDINACIÓN DE RECURSOS INFORMATIVOS / UNIDAD DE BIBLIOTECA VIRTUAL

Al utilizar números en las referencias, se preferirá escribir *números arábigos*, aun cuando en las fuentes consultadas aparecieran números romanos, debido a que los primeros utilizan menos espacio y resultan más fáciles de comprender que los números romanos.

#### *Ejemplo:*

Vol. 3, en lugar de Vol. III.

Un número romano que es parte de un título debe permanecer como tal.

*Ejemplo:*

Attention and Performance XIII

### **Lugares de publicación en las referencias.**

Es posible incluir la localidad (ciudad y estado, o provincia si aplica), estos se abrevian (si procede), sin embargo, se prefiere incluir el país siempre. Las siguientes localidades pueden listarse sin alguna abreviatura debido a que son ciudades importantes muy conocidas en lo referente a publicar:

- Baltimore
- Nueva York
- Amsterdam
- París
- Boston
- Filadelfia
- Jerusalén
- Roma
- Chicago
- San Francisco
- Londres
- Estocolmo
- Milán
- Tokio
- Moscú
- Viena
- Los Ángeles

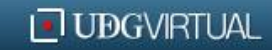

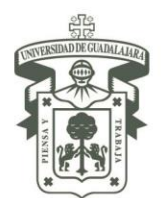

SISTEMA DE UNIVERSIDAD VIRTUAL DIRECCIÓN ACADÉMICA COORDINACIÓN DE RECURSOS INFORMATIVOS / UNIDAD DE BIBLIOTECA VIRTUAL

#### **Nota importante:**

Esta guía ha sido basada en el "Manual de estilo de publicaciones de la American Psychological Association, 3ª edición en español", y se han mostrado los ejemplos más comunes y básicos para la elaboración de citas y referencias. Sin embargo, es posible que sea necesario utilizar una referencia de una fuente informativa para la cual este documento no ofrezca una explicación; en tal caso, se sugiere acudir directamente al Manual de estilo para revisar la estructura y composición de la referencia requerida.

**American Psychological Association***.* **(2010).** *Manual de estilo de publicaciones de la American Psychological Association* **(3ª ed.). México: El Manual Moderno.**

**Clasificación para su consulta en Biblioteca del SUV: 808.06615 MAN 2010.**

**Guía elaborada por: Mtra. Lizben Fabiola Castillo Lazcano Biblioteca del Sistema de Universidad Virtual Universidad de Guadalajara Junio 2017**

# **JUBGVIRTUAL**

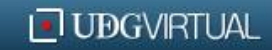